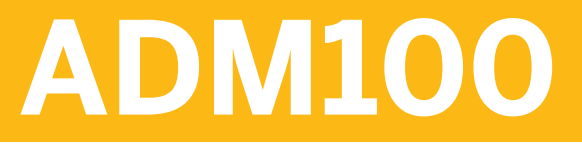

**AS ABAP – Administration I**

#### COURSE OUTLINE

Course Version: 18 Course Duration: 5 Day(s)

# **SAP Copyrights and Trademarks**

© 2017 SAP SE or an SAP affiliate company. All rights reserved.

No part of this publication may be reproduced or transmitted in any form or for any purpose without the express permission of SAP SE or an SAP affiliate company.

SAP and other SAP products and services mentioned herein as well as their respective logos are trademarks or registered trademarks of SAP SE (or an SAP affiliate company) in Germany and other countries. Please see [http://global12.sap.com/corporate-en/legal/](http://global12.sap.com/corporate-en/legal/copyright/index.epx) [copyright/index.epx](http://global12.sap.com/corporate-en/legal/copyright/index.epx) for additional trademark information and notices.

Some software products marketed by SAP SE and its distributors contain proprietary software components of other software vendors.

National product specifications may vary.

These materials are provided by SAP SE or an SAP affiliate company for informational purposes only, without representation or warranty of any kind, and SAP SE or its affiliated companies shall not be liable for errors or omissions with respect to the materials. The only warranties for SAP SE or SAP affiliate company products and services are those that are set forth in the express warranty statements accompanying such products and services, if any. Nothing herein should be construed as constituting an additional warranty.

In particular, SAP SE or its affiliated companies have no obligation to pursue any course of business outlined in this document or any related presentation, or to develop or release any functionality mentioned therein. This document, or any related presentation, and SAP SE's or its affiliated companies' strategy and possible future developments, products, and/or platform directions and functionality are all subject to change and may be changed by SAP SE or its affiliated companies at any time for any reason without notice. The information in this document is not a commitment, promise, or legal obligation to deliver any material, code, or functionality. All forward-looking statements are subject to various risks and uncertainties that could cause actual results to differ materially from expectations. Readers are cautioned not to place undue reliance on these forward-looking statements, which speak only as of their dates, and they should not be relied upon in making purchasing decisions.

# **Typographic Conventions**

American English is the standard used in this handbook. The following typographic conventions are also used.

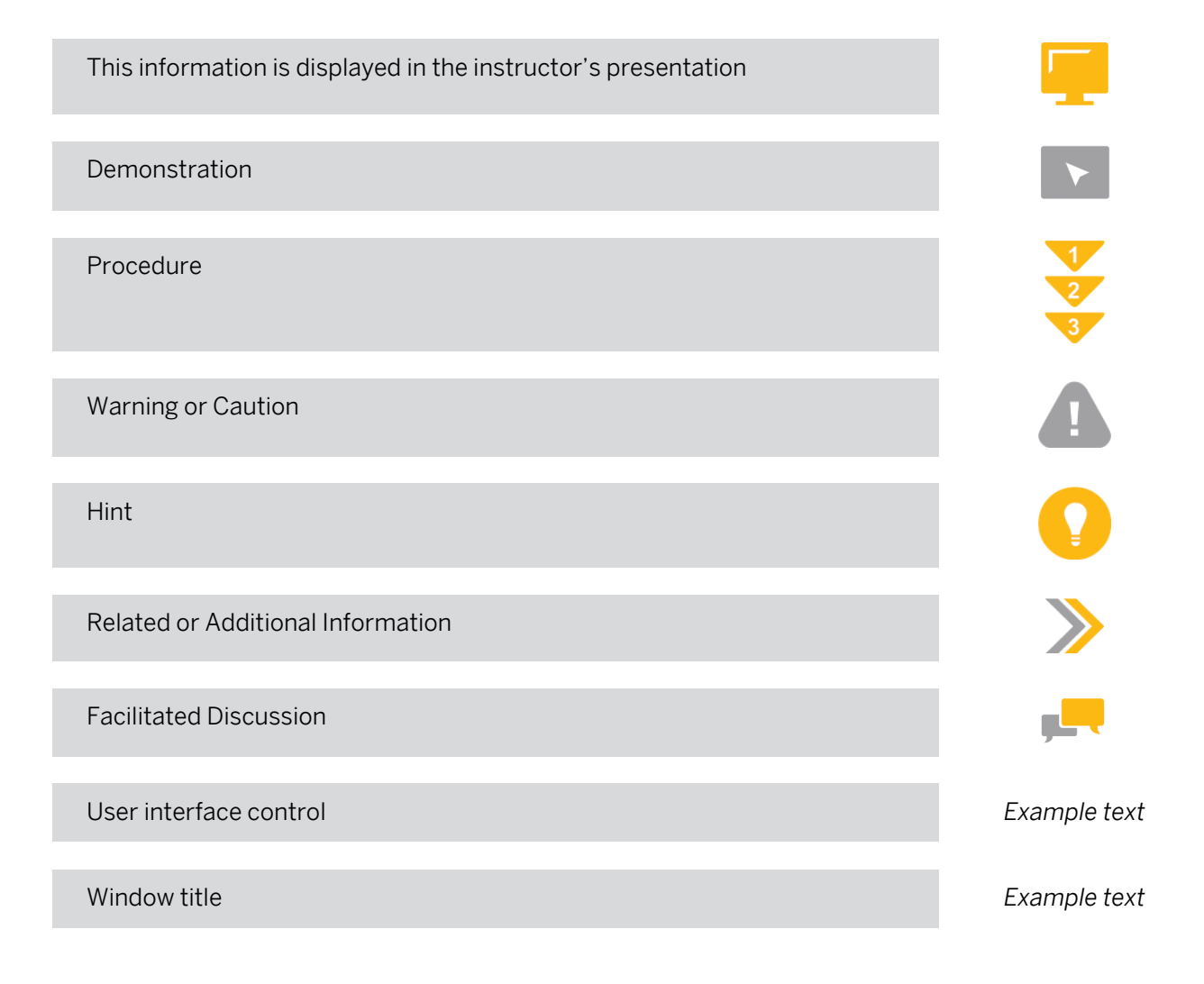

# **Contents**

#### [vii](#page-6-0) [Course Overview](#page-6-0)

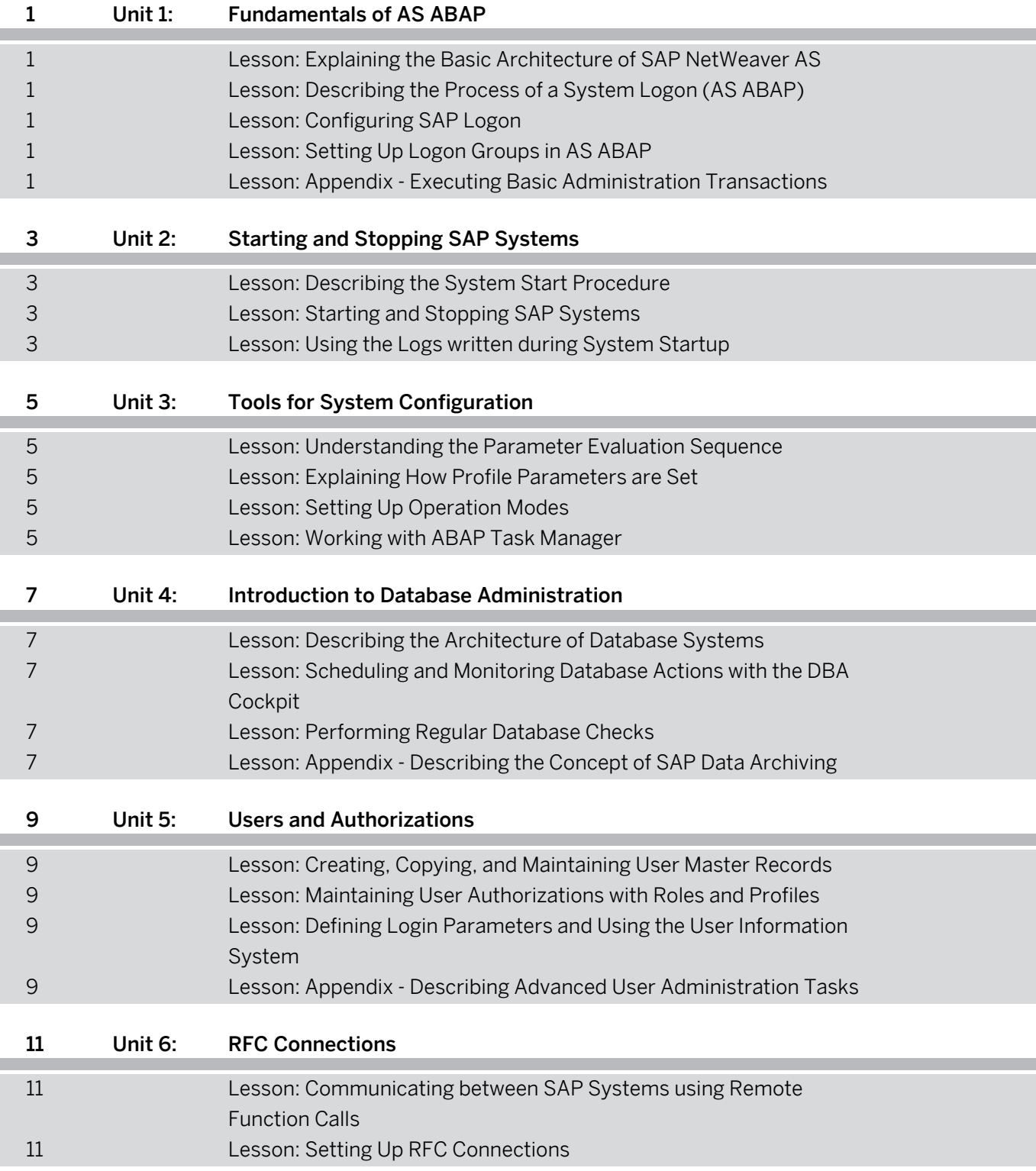

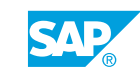

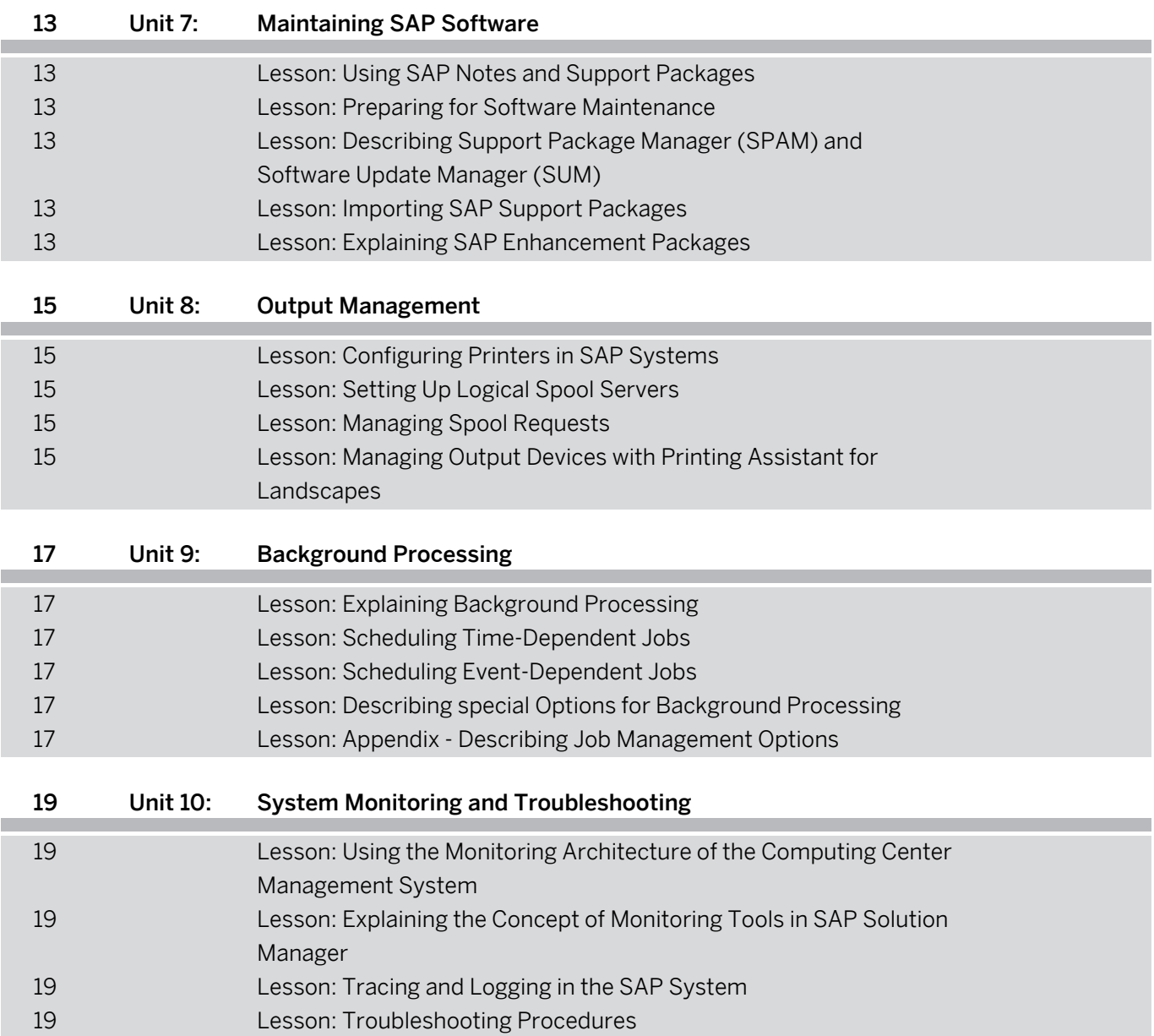

# <span id="page-6-0"></span>**Course Overview**

#### TARGET AUDIENCE

This course is intended for the following audiences:

- **●** Systems Architect
- **●** Project Manager
- **●** Technology Consultant
- **●** Support Consultant
- **●** System Administrator
- **●** Technology Consultant

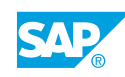

# <span id="page-8-0"></span>**UNIT 1 Fundamentals of AS ABAP**

# **Lesson 1: Explaining the Basic Architecture of SAP NetWeaver AS**

#### Lesson Objectives

After completing this lesson, you will be able to:

- **●** Describe the basic architecture of SAP NetWeaver AS
- **●** Name the processes of the SAP NetWeaver Application Server
- **●** Explain SAP instances and application servers

# **Lesson 2: Describing the Process of a System Logon (AS ABAP)**

#### Lesson Objectives

After completing this lesson, you will be able to:

- **●** Outline the process of an AS ABAP system logon
- **●** Describe the technology of dialog work process multiplexing

# **Lesson 3: Configuring SAP Logon**

Lesson Objectives After completing this lesson, you will be able to:

**●** Configure SAP logon

# **Lesson 4: Setting Up Logon Groups in AS ABAP**

#### Lesson Objectives

After completing this lesson, you will be able to:

- **●** Explain the benefits of logon groups in an AS ABAP system
- **●** Configure logon groups in an AS ABAP system

# **Lesson 5: Appendix - Executing Basic Administration Transactions**

### Lesson Objectives

After completing this lesson, you will be able to:

© Copyright. All rights reserved. 1

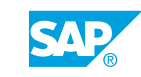

**●** Perform key administrative tasks using transactions

# <span id="page-10-0"></span>**UNIT 2 Starting and Stopping SAP Systems**

# **Lesson 1: Describing the System Start Procedure**

### Lesson Objectives

After completing this lesson, you will be able to:

- **●** Explain the process of starting an SAP System
- **●** Describe the structure of the file system for SAP instances

# **Lesson 2: Starting and Stopping SAP Systems**

### Lesson Objectives

After completing this lesson, you will be able to:

**●** Start and stop an SAP system using the appropriate tools

# **Lesson 3: Using the Logs written during System Startup**

### Lesson Objectives

After completing this lesson, you will be able to:

**●** Analyze start logs from AS ABAP

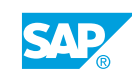

# <span id="page-12-0"></span>**UNIT 3 Tools for System Configuration**

# **Lesson 1: Understanding the Parameter Evaluation Sequence**

#### Lesson Objectives

After completing this lesson, you will be able to:

**●** Explain how system parameters are created and evaluated

# **Lesson 2: Explaining How Profile Parameters are Set**

#### Lesson Objectives

After completing this lesson, you will be able to:

**●** Adjust system parameters using profiles

# **Lesson 3: Setting Up Operation Modes**

#### Lesson Objectives

After completing this lesson, you will be able to:

**●** Set up a dynamic switch of work process types using operation modes

# **Lesson 4: Working with ABAP Task Manager**

#### Lesson Objectives

After completing this lesson, you will be able to:

**●** Explain task lists

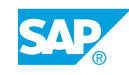

# <span id="page-14-0"></span>**UNIT 4 Introduction to Database Administration**

# **Lesson 1: Describing the Architecture of Database Systems**

### Lesson Objectives

After completing this lesson, you will be able to:

**●** Explain the purpose and architecture of databases

### **Lesson 2: Scheduling and Monitoring Database Actions with the DBA Cockpit**

#### Lesson Objectives

After completing this lesson, you will be able to:

- **●** Centralize database administration tasks with the DBA Cockpit
- **●** Determine the success of database backups

# **Lesson 3: Performing Regular Database Checks**

#### Lesson Objectives

After completing this lesson, you will be able to:

**●** Schedule periodic checks of the database

# **Lesson 4: Appendix - Describing the Concept of SAP Data Archiving**

#### Lesson Objectives

- **●** Define data archiving
- **●** Explain the benefits of data archiving
- **●** Outline the technical process of data archiving
- **●** List options for accessing archived data

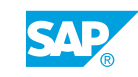

# <span id="page-16-0"></span>**Lesson 1: Creating, Copying, and Maintaining User Master Records**

### Lesson Objectives

After completing this lesson, you will be able to:

**●** Create master records for users

# **Lesson 2: Maintaining User Authorizations with Roles and Profiles**

#### Lesson Objectives

After completing this lesson, you will be able to:

- **●** Copy, create, and maintain user roles
- **●** Maintain the assignment of roles and users
- **●** Describe the concept of a work center role

# **Lesson 3: Defining Login Parameters and Using the User Information System**

### Lesson Objectives

After completing this lesson, you will be able to:

- **●** Set system parameters for user logins
- **●** Name standard users in the SAP system
- **●** Locate authorization problems

### **Lesson 4: Appendix - Describing Advanced User Administration Tasks**

### Lesson Objectives

- **●** Describe how to streamline user administration with CUA
- **Describe how to connect users to Directory Services**

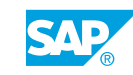

# <span id="page-18-0"></span>**UNIT 6 RFC Connections**

### **Lesson 1: Communicating between SAP Systems using Remote Function Calls**

#### Lesson Objectives

After completing this lesson, you will be able to:

- **●** Explain the principles of RFCs
- **●** List the different types of RFC

# **Lesson 2: Setting Up RFC Connections**

#### Lesson Objectives

After completing this lesson, you will be able to:

**●** Set up RFC connections

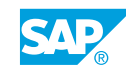

# <span id="page-20-0"></span>**Lesson 1: Using SAP Notes and Support Packages**

### Lesson Objectives

After completing this lesson, you will be able to:

**●** Explain SAP Notes and SAP Support Packages

# **Lesson 2: Preparing for Software Maintenance**

#### Lesson Objectives

After completing this lesson, you will be able to:

**●** Explain the functions of the Maintenance Planner and perform a maintenance transaction

# **Lesson 3: Describing Support Package Manager (SPAM) and Software Update Manager (SUM)**

#### Lesson Objectives

After completing this lesson, you will be able to:

**●** Import an update using Support Package Manager (SPAM), Software Update Manager (SUM), and the Add-On Installation Tool (SAINT)

# **Lesson 4: Importing SAP Support Packages**

### Lesson Objectives

After completing this lesson, you will be able to:

- **●** Import SAP Support Packages
- **●** Outline the process of importing SAP Support Packages

# **Lesson 5: Explaining SAP Enhancement Packages**

### Lesson Objectives

After completing this lesson, you will be able to:

**●** Explain the function of SAP Enhancement Packages

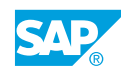

# <span id="page-22-0"></span>**UNIT 8 Output Management**

# **Lesson 1: Configuring Printers in SAP Systems**

#### Lesson Objectives

After completing this lesson, you will be able to:

- **●** Configure printers in your SAP system
- **●** Create output devices in the SAP System
- **●** List important access methods

# **Lesson 2: Setting Up Logical Spool Servers**

#### Lesson Objectives

After completing this lesson, you will be able to:

- **●** Explain the concept of logical spool servers
- Set up logical spool servers

# **Lesson 3: Managing Spool Requests**

#### Lesson Objectives

After completing this lesson, you will be able to:

- **●** Manage spool and output requests
- **●** Outline specialized print scenarios

### **Lesson 4: Managing Output Devices with Printing Assistant for Landscapes**

#### Lesson Objectives

- **●** List the prerequisites for using PAL
- **●** Describe the PAL environment
- **●** Configure and operate a PAL landscape

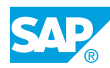

# <span id="page-24-0"></span>**UNIT 9 Background Processing**

# **Lesson 1: Explaining Background Processing**

### Lesson Objectives

After completing this lesson, you will be able to:

- **●** Describe the benefits of background processing
- **●** Schedule and monitor jobs

# **Lesson 2: Scheduling Time-Dependent Jobs**

#### Lesson Objectives

After completing this lesson, you will be able to:

- **●** Schedule time-dependent jobs
- **●** Schedule standard jobs

# **Lesson 3: Scheduling Event-Dependent Jobs**

#### Lesson Objectives

After completing this lesson, you will be able to:

- **●** Schedule event-dependent jobs
- **●** Define and trigger events

# **Lesson 4: Describing special Options for Background Processing**

#### Lesson Objectives

After completing this lesson, you will be able to:

**●** Optimize background processing with specialized functions

# **Lesson 5: Appendix - Describing Job Management Options**

#### Lesson Objectives

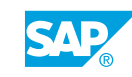

**●** Describe how jobs are scheduled and monitored in SAP Solution Manager with the Job Management work center

# <span id="page-26-0"></span>**UNIT 10 System Monitoring and Troubleshooting**

# **Lesson 1: Using the Monitoring Architecture of the Computing Center Management System**

### Lesson Objectives

After completing this lesson, you will be able to:

- **●** Describe the CCMS monitoring architecture
- **●** Monitor your system with the CCMS Alert Monitor

### **Lesson 2: Explaining the Concept of Monitoring Tools in SAP Solution Manager**

#### Lesson Objectives

After completing this lesson, you will be able to:

**●** Describe the monitoring and alerting tools available in SAP Solution Manager's Monitoring and Alerting Infrastructure

# **Lesson 3: Tracing and Logging in the SAP System**

#### Lesson Objectives

After completing this lesson, you will be able to:

- **●** List the options available for tracing and logging in the SAP system
- **●** Perform simple traces in the SAP system

# **Lesson 4: Troubleshooting Procedures**

#### Lesson Objectives

After completing this lesson, you will be able to:

**●** Develop procedures for structured troubleshooting

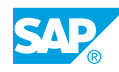